### JavaScript: the language of browser interactions

**Claudia Hauff** TI1506: Web and Database Technology **[ti1506-ewi@tudelft.nl](mailto:ti1506-ewi@tudelft.nl)**

**Delft** 

#### **Densest Web lecture of this course.**

#### **Coding takes time.**

#### **Be friendly with [Codecademy](http://www.codecademy.com/en/tracks/javascript) & Co.**

2

### At the end of this lecture, you should be able to …

- **Employ** OO principles in JavaScript coding
- **Explain** the principle of callbacks
- **Write** interactive Web applications based on click, mouse and keystroke events
- **Translate** jQuery-based code into jQuery-less code

### Chapter 4 of the Web course book

- How to include JavaScript in your Web app
- **Essential JavaScript built-in types** & control structures
- How to **declare** variables & functions
- The purpose of console.log()
- How to work with **arrays**
- How to use basic **jQuery** features

### JavaScript's reputation

- Until fairly recently it was considered more of a toy language
- Today: (most) important language of the **modern Web stack**
	- **Tooling** has vastly improved (debuggers, testing frameworks, etc.)
	- JavaScript **runtime engines** are efficient (especially **V8**)
	- JavaScript tracks **ECMAScript**

### A language in flux

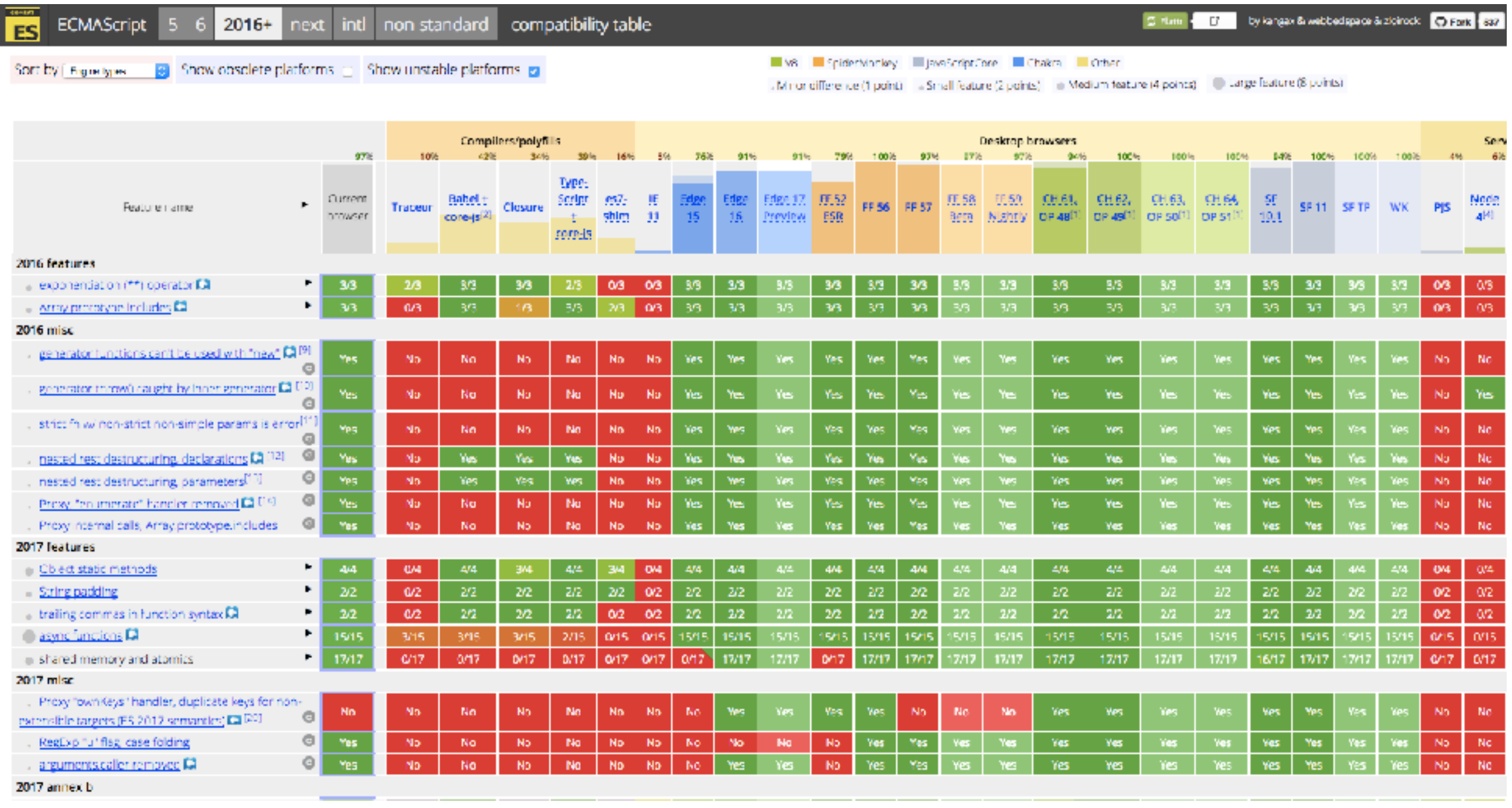

ES5 was published in 2009, ES6 in 2015, ES7 in 2016. ES8 (or ES2017) was finalised in June 2017. Yearly releases promised. <http://kangax.github.io/compat-table/>

### Compiling to JavaScript

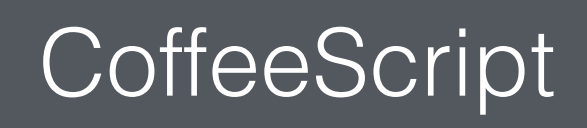

CoffeeScript TypeScript (Microsoft)

#### **Dart** (Google)

this course: plain JavaScript

7

### JavaScript

All major languages compile to JS

https://github.com/jashkenas/coffeescript/wiki/list-of-languages-that-compile-to-js

### Scripting overview

### Requesting & processing a Web page in 4 steps

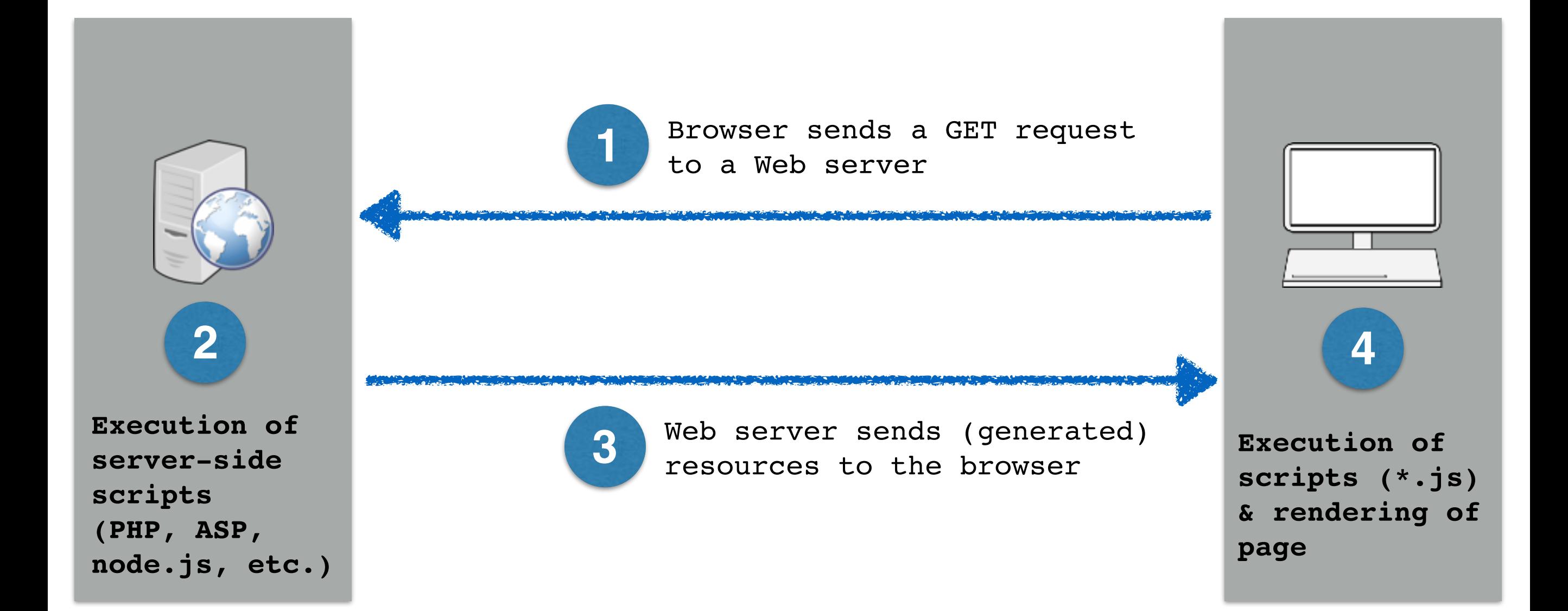

JavaScript makes Web apps **interactive** and **responsive** to user actions.

### Server-side scripting

- Source code is **private**, result of script execution is returned (in HTML), not the script itself
- HTML can be rendered by **any browser**
- Server-side scripts can **access additional resources** (including databases)
- Server-side scripts can use **non-standard language features** (you know your server's software)

### Client-side scripting

• Source code is **visible** to everyone

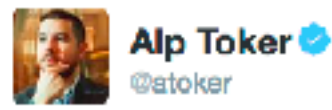

**L**+ Follow

Looking for trends in @nytimes's presidential forecast needle? Don't look too hard - the bounce is random jitter from your PC, not live data

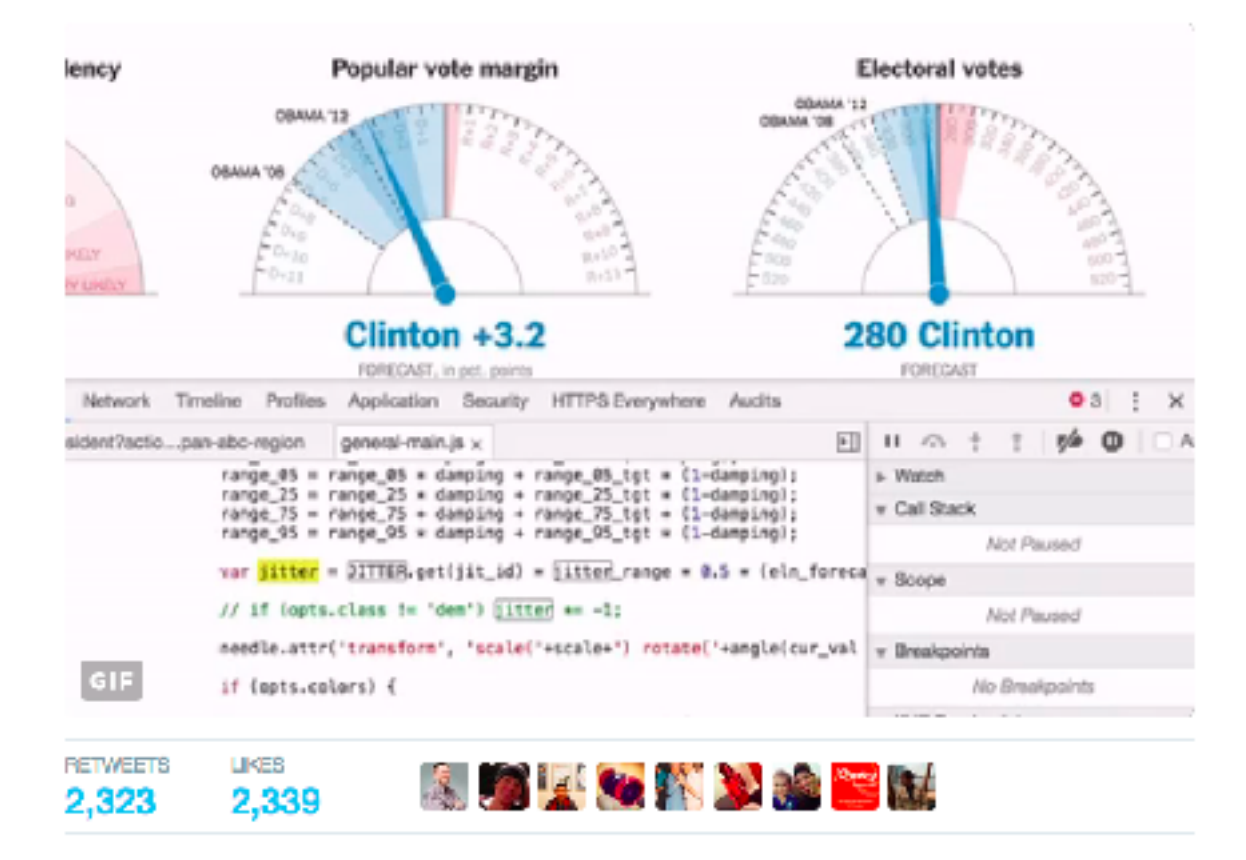

3:24 AM - 9 Nov 2016

### Client-side scripting

- Source code is **visible** to everyone
- Script execution by the browser **reduces load** on the Web server
- All **raw data** necessary (e.g. for visualizations) needs to be downloaded and **processed by the client**
- JavaScript is **event-driven**: code blocks executed in response to user actions (click, hover, move, etc.)

A JavaScript and jQuery Developer's Guide

# Learning JavaScript Design Patterns

#### Objects in JavaScript

#### **Basic constructor**

#### **Prototype-based constructor**

#### **Module pattern**

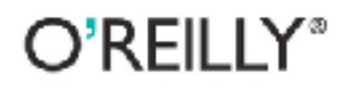

Addy Osmani

### OO for JavaScript

"A value has first-class status if it can be **passed** as a **parameter**, **returned** from a **subroutine**, or **assigned** into a **variable**." (Michael L. Scott)

- JavaScript has **functions** as **first-class citizens**
- OO groups together **related data and behaviour**
- Built-in objects: String, Number, Array, etc.
- **Objects can be created in different ways** (do not get confused, stick to one way)

### Design patterns

"Design patterns are reusable solutions to commonly occurring problems in software design." **— Addy Osmani**

- Many design patterns exist, we focus on **three** (the most important ones for our use case)
- Design patterns develop over time
- Design patterns often hold across programming languages

### Objects in JavaScript

- new Object() produces **an empty object**, ready to receive name/value pairs
	- Name: any string
	- Value: anything (String, array, Number, etc.) apart from undefined
- **Members** are accessed through
	- [name] (bracket notation).
	- .name (dot notation)
- 1 var note1 = new Object();  $\triangleleft$
- 2  $note1['type"] = 1;$
- 3 note1["note"] = "Math homework due";
- 4 console.log(note1["type"]); /\* prints out: 1 \*/
- 5 console.log(note1.note); prints out: "Math homework due" \*/

### Another way: object literals

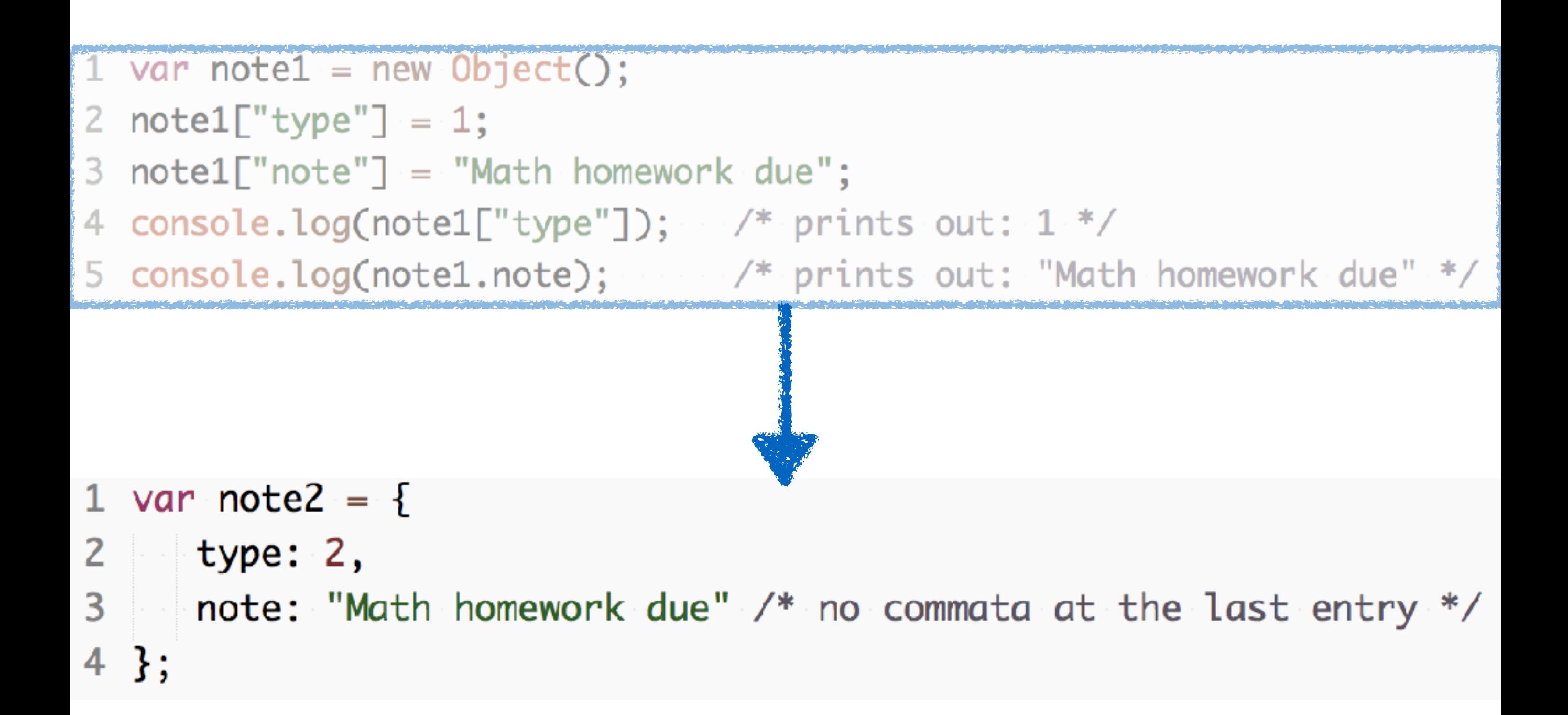

### Adding a method

- 1 var note $1 = new Object()$ ;
- 2  $note1['type"] = 1;$
- $3$  note1["note"] = "Math homework due";
- 4  $notel["toString"] = function()$

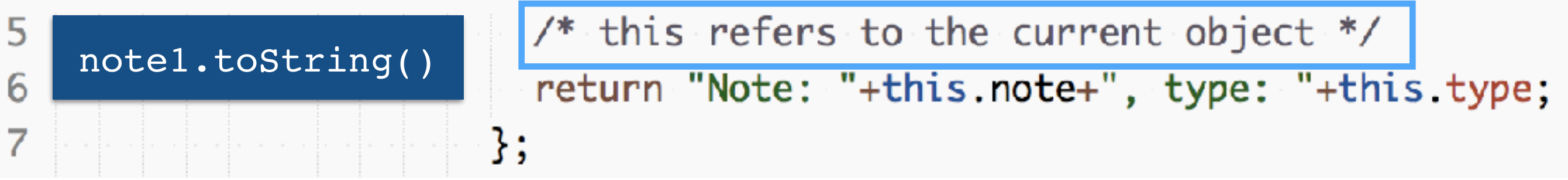

```
var note2 = \{1
2
     type: 2,
3
     message: "Math homework due",
4
     toString: function() {
                  /* this refers to the current object */
5
6
                   return "Note: "+this.note+", type: "+this.type;
7
                 ł
                    note2.toString()8
   };
```
### Object literals can be complex

```
1 var paramModule = \{/* parameter object */
 \mathbf{Z}3
     \blacksquare Param : {
 4<sup>1</sup>minType: 1,inner object 
 5
          maxType : 5,Param6
          maxNoteLen : 100,
 \overline{7}\rightarrow } ,
 8
 9
      getParams : function() {
                        \blacksquare var s = "Here all parameters should be listed ... ";
10
11
          <u>le de de</u> de
                       \blacksquare return \mathsf{s};
12<sup>2</sup>\mathbb{R}13 };
```
### Are object literals enough?

```
var note2 = \{2
     -type: 2,
3
      message: "Math homework due",
4
     \rightarrow toString: function() {
5
                  \mathscr{S} /* this refers to the current object */
6
                      return "Note: "+this.note+", type: "+this.type;
\overline{7}}
8
    };
```
What happens if we need **1,000 objects** of this kind? What happens if a **method** needs to be **added to all objects**?

### Design Pattern (I): Basic constructor

### Recall: constructors in Java

```
public class Note {
 \mathbf{1}private String note;/* encapsulate private members */
 \mathsf{Z}private int type;
 3
 4
 5.
     \mathscr{A}^* constructor: a special method to initialize a new object \mathscr{A}public Note(String n, int t) {
 6
        this note = n; \ell^* this: reference to the current object \ell\overline{7}this.type = t;
 8
 9
      ł
10
      public void setType(int t) {this.type = t;}
1112<sup>2</sup>public int getType() { return this.type; }
1314public String getNote() {return this.note;}
15
16<sup>1</sup>public String toString() {
17return "Note: "+this.note+", type: "+this.type;
18
            Note note1 = new Note("Maths homework assignment", 1);19
            note1.setType(2);
```
### Basic constructor in JavaScript

#### In JavaScript, **functions** are **first-class citizens**.

```
1 function Note( note, type ) {
     this.note = note;/* this: reference to the current object */
 2
 3
     this.type = type;
 4
 5
     this setType = function(t) {this type = t;};
 6
 7
     this getType = function() {return this type;};
 8
 9
     this getNote = function() {return this note; };
10
    this.toString = function () {
11
     return "Note: "+this.note+", type: "+this.type;"
12
13 \rightarrow;
14 }
```

```
1 var note1 = new Note("Maths homework assignment", 1);
2 note1.setType(2);
3 note1.toString();
4 var note2 = new Note("English homework due"); /* what happens to type? */
5
```
### Basic constructor

- An object constructor is just **a normal function**
- What does JavaScript do with **new**?
	- new anonymous empty object is created and used as **this**
	- **returns** new object at the end of the function

```
common error: forgetting "new"
```

```
1 var note1 = new Note("Maths homework assignment", 1);
```

```
note1.setType(2);
```

```
note1.toString();
```

```
var note2 = new Note("English homework due"); /* what happens to type? */
```

```
var note3 = Note("Music homework due", 3); /* what now? */
```
**this can refer to anything!**

### Basic constructor

- 1 /\* Remember that JavaScript is loosely typed \*/
- 2 var note1 = new Note("Maths homework", "IMPORTANT");
- 3 notel.type; /\* "IMPORTANT" \*/
- 4 var note $2 = new Note('English homework", 1);$

$$
5 | note2.\ntype; /* 1 */
$$

- $note2.dueDate = "1-1-2015";$  /\* new members added on the fly \*/ 6
- note1.toString(); /\* "Note: Maths homework, type: IMPORTANT" \*/  $\overline{7}$
- $notel.toString = function()$ {return this.type;}; 8
- note1.toString(); /\* "IMPORTANT" \*/

#### New variables and objects **can be added on the fly**.

```
note1.has0wnProperty("dueDate");/* false */
|12\rangle
```
note1.has0wnProperty("type");/\* true \*/ 13

#### Objects come with **default methods** (prototype chaining)

### Summary: basic constructor

- Advantage: **very easy to use**
- *Issues:* 
	- Not obvious how to use **inheritance** (e.g. NoteWithDueDate)
	- **Objects do not share functions**
		- function tostring () is not shared between note1 and note2
	- **All members are public**
		- Any piece of code can access/change/delete(!) members type and note

### Design Pattern (2): Prototype-based constructor

### Prototype chaining explained

Objects have a **secret pointer** to another object - the object's **prototype**

- Properties of the constructor's prototype are also accessible in the new object
- If a member is not defined in the object, the **prototype chain** is followed

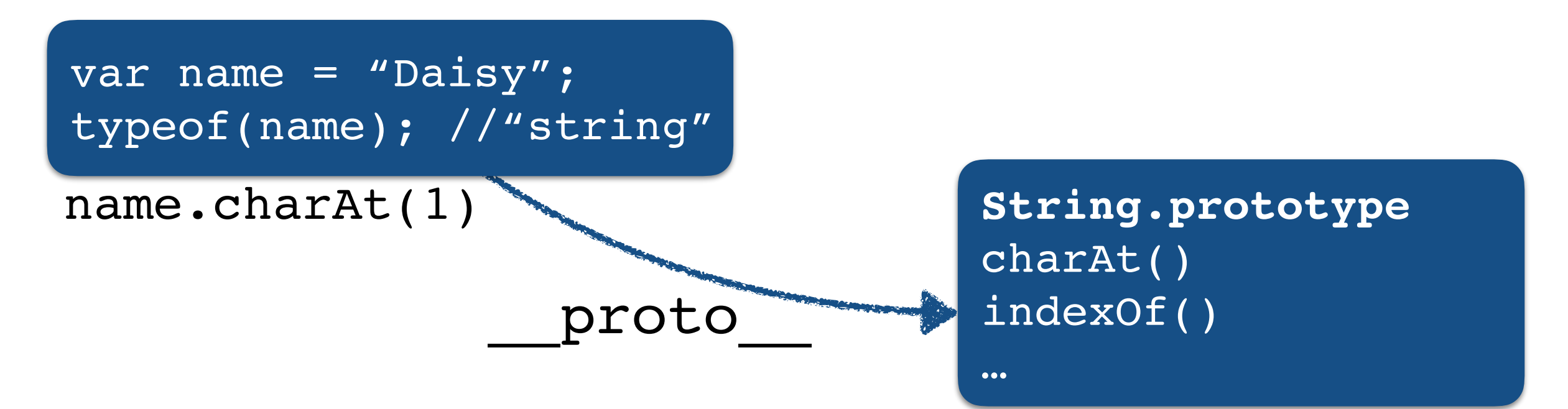

### Prototype-based constructor

```
1 function Note(note, type ) {
 2<sup>1</sup>this note = note;/* this: reference to the current object */
 3<sup>1</sup>this.type = type;
 4 }
 5
 6
   \frac{1}{2} member methods are defined once in the prototype */
   Note prototype setType = function(t) {this type = t; };
 7
 8
   Note. prototype.getType = function() {return this type; };9
   Note prototype getNote = function() { return this note; };
10
   Note prototype to String = function \bigcirc {
11return "Note: "+this.note+", type: "+this.type;
12 \};
13
14 // Using it:
15 var note1 = new Note("Maths homework due", "IMPORTANT");
16 var note2 = new Note("English homework", 2);17 note1.getType(); /* "IMPORTANT" */
18 note2.getNote(); /* "Maths homework due" */
```
### Getting to grips with JavaScript

#### WebConsole is your friend

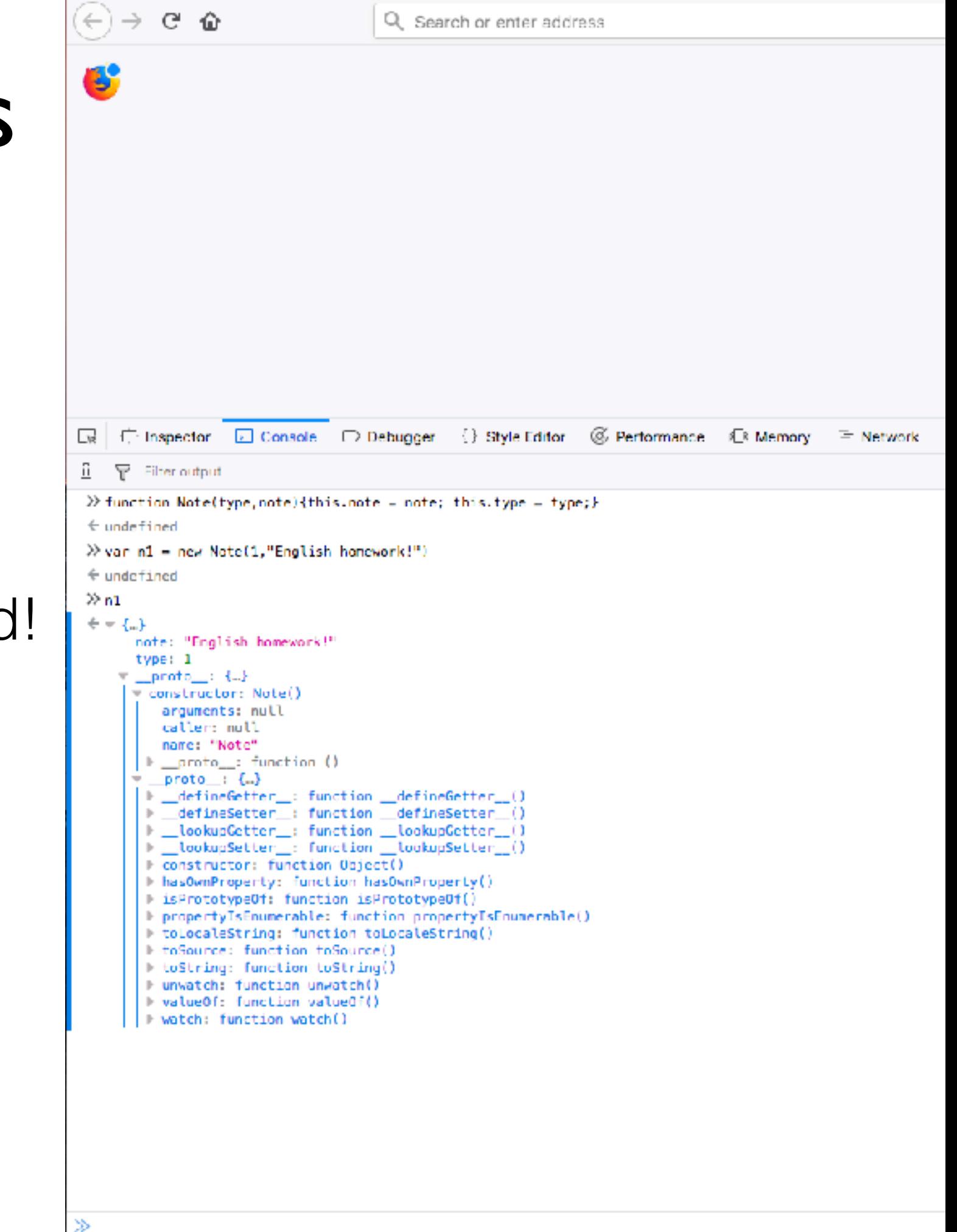

### Prototype-based constructor

Prototype changes are also reflected in existing objects!

```
1 function Note(note, type) {
   this note = note;/* this: reference to the current object */
 \mathbf{Z}3
    this.type = type;
 4 \text{ }5
   /* member method setType() defined */
 6
   Note prototype setType = function(t) {this type = t;};
 7
 8
   var notel = new Note("Maths homework due", "IMPORTANT");
 9
10 note1.setType(2); /* 0K */
11notel.getType(); /* TypeError: notel.getType isn't a function */
12\frac{1}{2} lets define the method */
|13|14Note. prototype.getType = function() 'freturn this_type;15
   notel.getType(); /* 2 */
16
```
### Prototype-based constructor

#### **Inheritance** through prototyping.

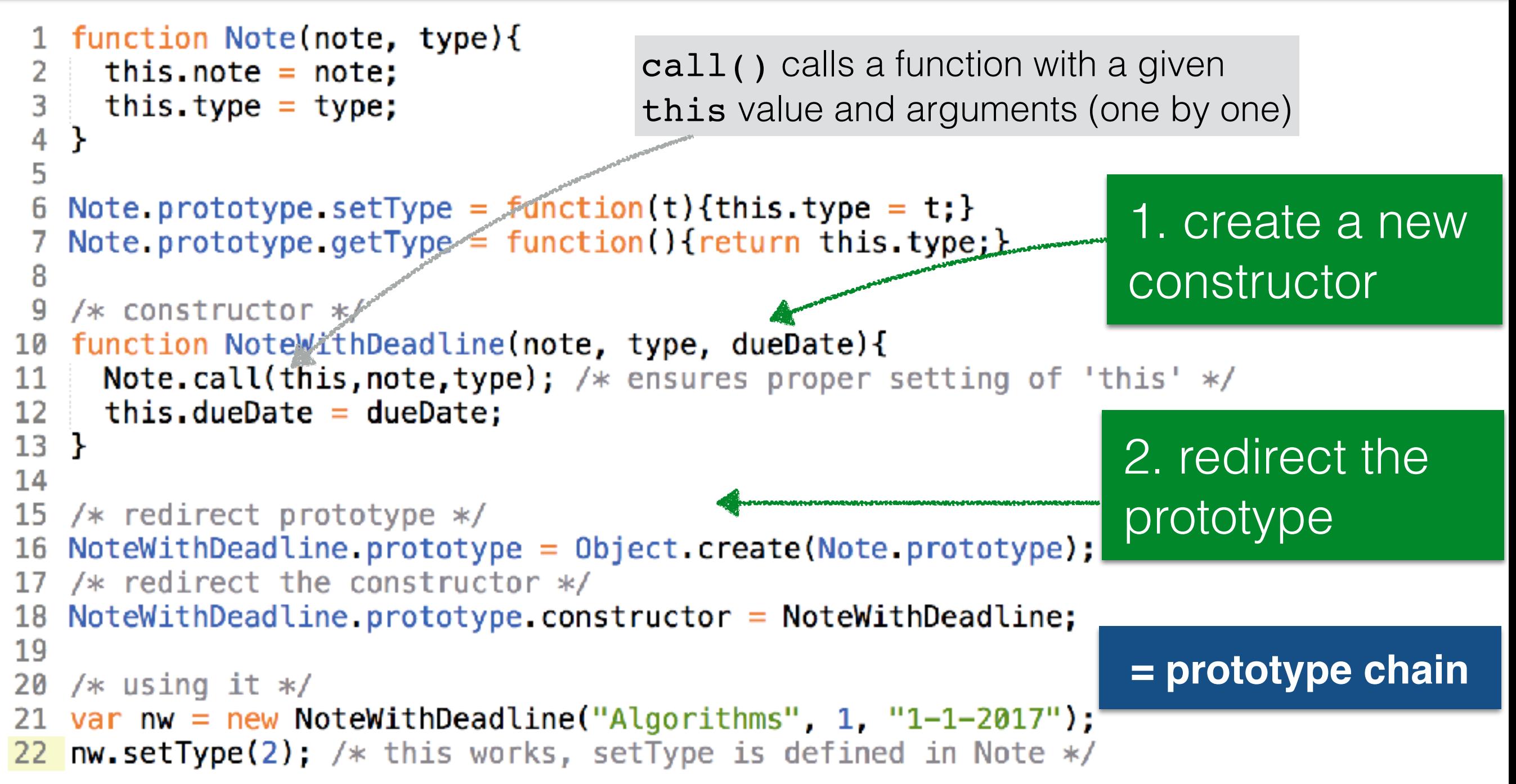

### Summary: prototype-based constructor

- Advantages:
	- **Inheritance is easy** to achieve
	- **Objects share functions**
- Issue:
	- All members are **public**, i.e. any piece of code can access/change/delete members type and note

### Design Pattern (3): Module

### JavaScript scoping

- All JavaScript code enters the **same namespace**
- JavaScript has **limited scoping**
	- var in function: **local**, limited scope
	- var outside of a function: **global** scope
	- no var: **global** scope (holds for function names too)
	- let (ES6): block scope
	- const (ES6): block scope, no reassignment or redeclaration

### JavaScript scoping

```
1 var note1 = new Note("Maths", 1);/* global */
 2 var note2 = new Note("English", 3); /* global */
 3
 4 function calcMinType(n1,n2) { /* global */
 5 var t1 = Number(n1.type); \frac{1}{2} local \frac{1}{2}6 \rightarrow t2 = Number(n2.type); \rightarrow /* global */
 7 return Math.min(t1,t2);
8 }
9
10 t1; /* ReferenceError: t1 is not defined */
11 t2; /* ReferenceError: t2 is not defined */
1213 calcMinType(note1,note2);
```
#### What if another JavaScript library used in the project defines note1?

- Goals:
	- **Do not declare any global variables** or functions unless required
	- Emulate **private/public** membership
	- Expose only the **necessary** members to the public (as API)
- Results:
	- Potential **conflicts** with other JavaScript libraries are **reduced**
	- Public API **minimizes** unintentional side-effects when wrongly used

```
1 var notesModule = (function () {
 \overline{2}3
 4
 5
 6
 \overline{7}8
 9
10
11
12
13
14 })();/* function is called */
```

```
1 var notesModule = (function ) {
 2
 3
    \mathscr{S} /* 'private' members */
 4 var noteCounter = 0;
 5
      \ddotsc6
 \overline{\mathcal{L}}\mathscr{S} 'public' members; return accessible object \mathscr{S}8
     - return \{9
    \blacksquare incrNoteCounter : function () {
10
    noteCounter++;
11
     \cdots},
12
         \ddotsc13
    \rightarrow };
14 })();/* function is called */
```

```
1 var notesModule = (function () {
 2
  3
       \mathscr{S} \mathscr{S}' 'private' members */
      \blacksquare var noteCounter = 0;
 4
  5
  6
        /* 'public' members; return accessible object */
  \overline{\mathcal{L}}8
        return \{9
           incrNoteCounter: function () {
10
              \cdot noteCounter++;
11
        \mathbb{R},
12<sup>2</sup>\ddotsc13
              1 notesModule.incrNoteCounter();<br>2 notesModule.noteCounter; /* un
\begin{array}{c} 15 \\ 3 \end{array} ;
                                                                            public
                                                                            private
```
40

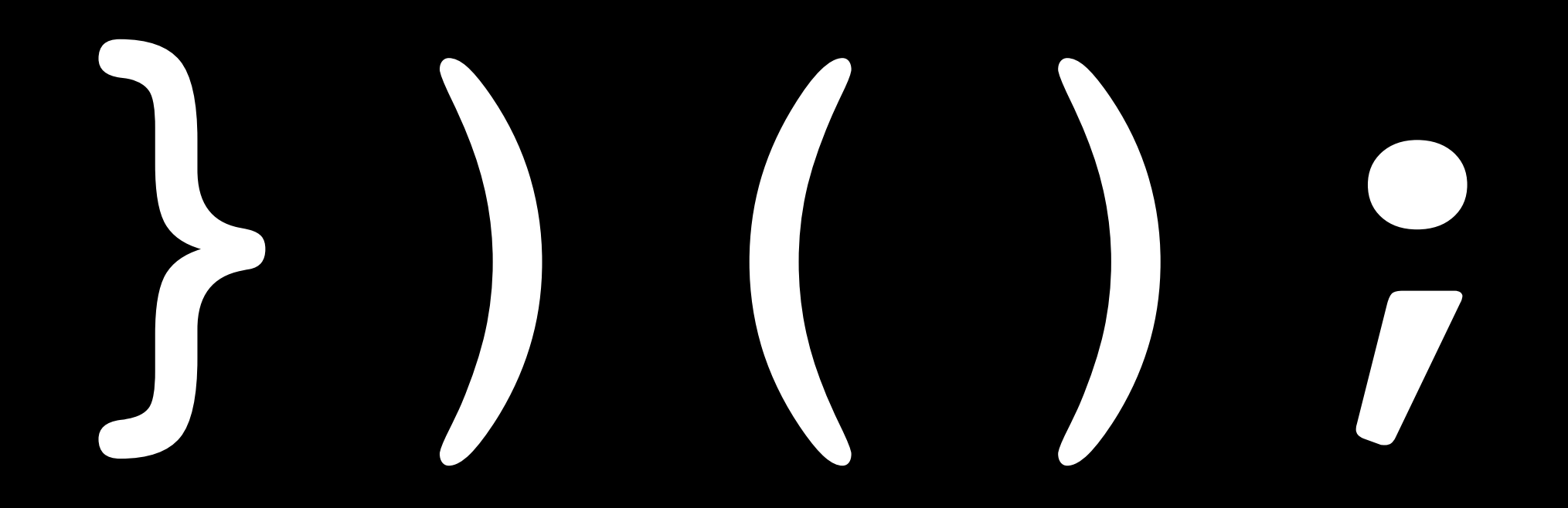

the pattern can be arbitrarily complex;

```
1 var notesModule = (function () {
    /* 'private' members */
 \mathsf{Z}3
    var var noteCounter = 0;
     \text{var} logCounter = function() {
 4
 5
        console.log("notesModule counter: "+noteCounter);
 6
      };
      /* 'public' members; return accessible object */
 \overline{7}8
      return \{9
     incrNoteCounter : function () {
10
          noteCounter++;
11∙},
12<sup>2</sup>decrNoteCounter: function () {
13if(noteCounter>0){
            noteCounter--;
1415
          -}
16
        },
17
        getNoteCounter : function() {
          logCounter();
18
19
          return noteCounter;
20
        }
21
      };
   \{O:/* function is called */
22
```
The encapsulating function can also contain arguments

```
var notesModule = (function (startingCount) - f)1
 2
      var noteCounter = startingCount;
 3
      var logCounter = functionO \cdot{
 4
        console.log("notesModule counter: "+noteCounter);
 5
      -} ;
 6
      /* 'public' members; return accessible object */
 7
 8
      return {
 9
        \frac{1}{2} incrNoteCounter : function \bigcirc {
          noteCounter++;
10
11
        },
12decrNoteCounter : function () {
13
          \text{if}(\text{noteCounter}>0) {
             noteCounter--;
14
15
16
        },
        getNoteCounter : function() {
17
18
          logCounter();19
          return noteCounter;
20
21 \t}\})(5);/* function is called */
22
```
### Summary: module

- Advantages:
	- **Encapsulation** is achieved
	- Object members are either **public** or **private**
- Issues:
	- Changing the type of membership (public/ private) costs time
	- **Methods added on the fly later on cannot access 'private' members**

### Events & the DOM

<https://developer.mozilla.org/en-US/docs/Tools>

### A look at book chapter 4

- var main = function  $()$  { 1
- "use strict"; 2
- \$(".comment-input button").on("click", function (event) { 3
- $var$  Snew\_comment =  $C''< p>$ , 4
- 5  $comment\_text = $("comment-input input") .val();$
- 6 \$new\_comment.text(comment\_text);
- 7 \$(".comments").append(\$new\_comment);
- 8 **B**:
- 9 };

#### 10 \$(document).ready(main);

- Uses **jQuery** extensively (a big time saver)
- **Important to understand** what jQuery "covers up"
- Decide for yourself whether you want to use jQuery in the assignments (*other JavaScript libraries are not allowed*)

### A look at book chapter 4

```
1 /* jQuery's way of accessing DOM elements */
2 $(".comment-input button").on("click", function (event) {
3
  \sim . . .
4 });
```
- With jQuery: no matter if class or id or ..., the access pattern is the same, i.e. \$()
- **Callback principle**: we define what should happen when an event fires

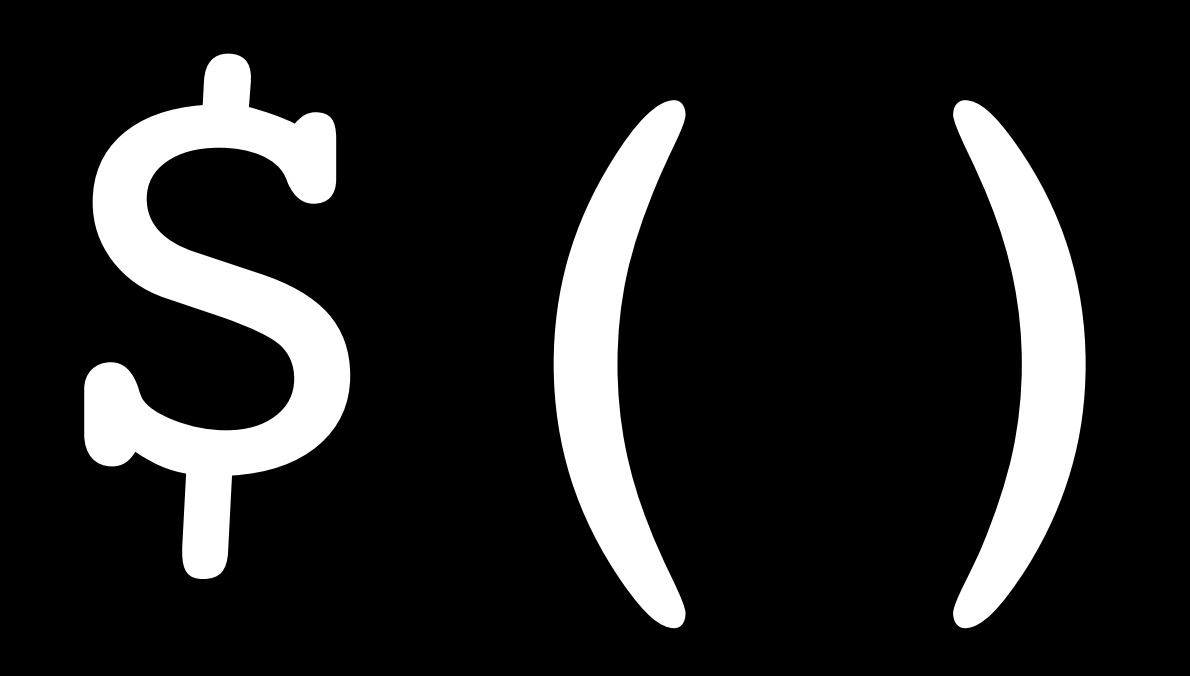

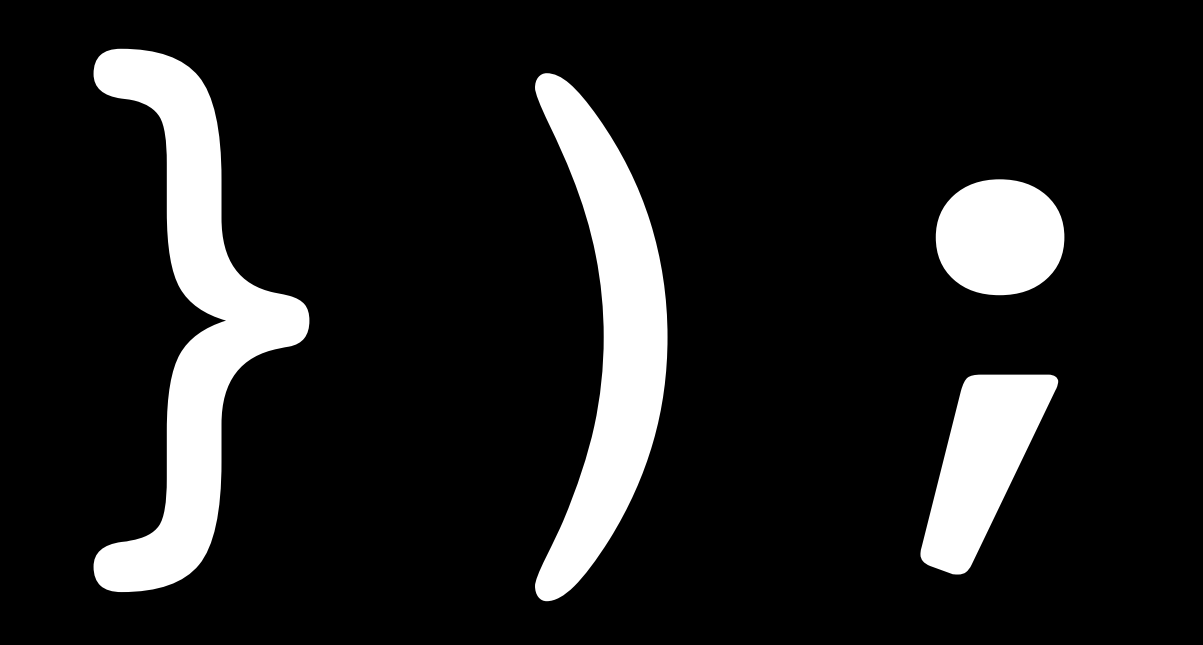

## }); **"callback hell"** }); }); }); }); });

### Step-by-step: making a responsive UI control

1. Pick a control (e.g. a button)

#### 2. Pick an event (e.g. a click on a button)

3. Write a JavaScript function: what should happen when the event occurs? (e.g. a popup appears)

4. Attach the function to the event ON the control

### Client-side JS examples

**[\[HTML SLIDES\]](http://www.st.ewi.tudelft.nl/~hauff/Web-Lectures/SLIDES_2016_2017/javascript-lecture/js.html#/5)**